# <span id="page-0-0"></span>Dimension Reduction: Principle Components and the Autoencoder

## Mladen Kolar and Rob McCulloch

(ロ) (御) (唐) (唐) (唐) 2000

- [1. Introduction](#page-0-0)
- [2. Principal Components](#page-6-0)

[3. Autoencoder](#page-21-0)

# 1. Introduction

We are in the "unsupervised learning" world.

We have a vector  $x \in R^p$  of numeric measurements.

If  $p$  is big, then we can have a very hard time understanding  $x$ .

In dimension reduction, we try to map

 $x \to \tilde{x} \in R^q$ ,  $q \ll \rho$ 

with a minimal loss of information II

What does minimal loss of information mean??

How could this possibly work??

Basically, if  $x_i$  are "close" to some lower dimensional object in  $R^p$ then we may be ok.

We will consider the basic method called principal components which assumes the "lower dimension object" is a linear subspace.

We will also look at the autoencoder approach which, quite remarkably, looks for a nonlinear subset (a manifold). The autoencoder is based on neural networks.

## Dimension Reduction and Supervised Learning:

Suppose you succeed and  $\tilde{x}$  has the same information as x.

Now suppose you have a supervised problem in which you are trying to predict  $y$  from  $x$ .

Then, using our intuition from the bias-variance tradeoff, we would be better off building a model

 $y|\tilde{x}$ 

than a model,

### $y|x,$

since it is much easier to work in lower dimensions.

Of course, "succeed" can be hard to define, and it is unlikely you can map down without losing some information.

Nevertheless is is quite common to try

 $y|\tilde{x}$ 

or

 $y|(x,\tilde{x})$ 

in the hopes of finding a simple model.

This often works in practice!!!

# <span id="page-6-0"></span>2. Principal Components

Give data  $x_i$ , we first demean.

Usually we will also want to rescale, to put the comoponents of  $x$ on a common footing.

We then let  $\Sigma$  be the sample variance matrix. That is, the diagonals are the variances and the off-diagonals are the covariances.

If you stardardize by doing the z-score thing  $x \to (x - \bar{x})/s_x$  then  $\Sigma$  is just the sample correlation matrix.

## Singular Value Decomposition of a Positive Semi Definite Symmetric Matrix

 $\Sigma$  is clearly symmetric (the (i,j) element equals the (j,i) element).

Note that if a is a p-vector, then

$$
Var(a'x)=a'\Sigma a\geq 0.
$$

Thus,  $\Sigma$  is positive-semi-definite.

If  $\Sigma$  is psd, then we can always write it as

$$
\Sigma = PDP'
$$

where  $P$  is orthogonal:

$$
P'P=PP'=I
$$

All the columns (rows) have length 1. All the columns (rows) are orthogonal to each other.

And,

$$
D = diag(d_i), d_1 \geq d_2 \ldots d_p \geq 0.
$$

Note:

From

$$
\Sigma = \text{PDP}'
$$

We have

$$
\Sigma P = P D
$$

Let 
$$
P = [\phi_1, \phi_2, \dots, \phi_p]
$$
.  
Then,

$$
\Sigma \phi_j = d_j \phi_j
$$

so, that the columns of  $P$ , the  $\phi_j$ , are eigen vectors of  $P$  with corresponding eigenvalues  $d_i$ .

Now let

$$
z = P'x
$$

then,

$$
Var(z) = P' \Sigma P = P' P D P' P = D.
$$

Note:

$$
z_j = \phi'_j \, x = \langle \phi_j, x \rangle.
$$

The  $z_j$  are the principal components.

We have:

$$
\blacktriangleright \; Var(z_j) = d_j.
$$

 $\blacktriangleright$  cor(z<sub>j</sub>, z<sub>k</sub>) = 0.

 $\blacktriangleright$  z<sub>j</sub> is the coefficient for the projection of x onto  $\phi_j$ .

$$
x = P P' x = P z = \sum z_j \phi_j = \sum \langle \phi_j, x \rangle \phi_j
$$

$$
Var(<\phi_1, x>) = Var(z_1) = d_1
$$
 is big.  
 $Var(<\phi_2, x>) = Var(z_2) = d_2$  is small.

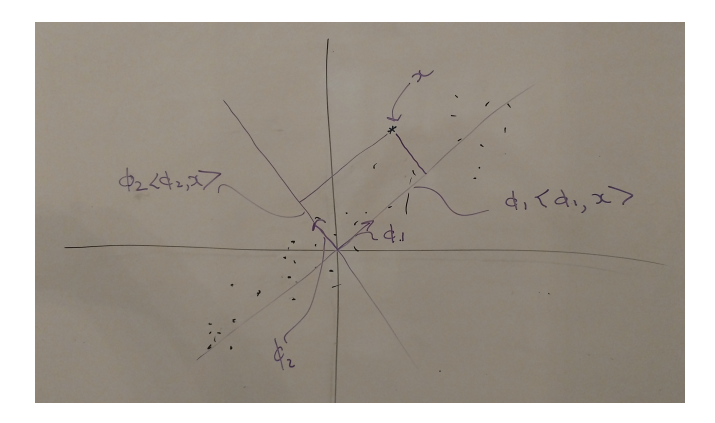

Key idea:

 $x_i = \langle x_i, \phi_1 > \phi_1 + \langle x_i, \phi_2 > \phi_2 \equiv z_{i1}\phi_1 + z_{i2}\phi_2 \approx z_{i1}\phi_1.$ 

### In General:

Suppose  $d_j$  is "small" for  $j > k$ .

Then

$$
x = Pz \approx \sum_{j=1}^{k} \phi_j z_j.
$$

So we let,

$$
x\rightarrow \tilde{x}=(z_1,z_2,\ldots,z_k),
$$

the first k principal components.

And then,

$$
\tilde{x} \to \hat{x} = \sum_{j=1}^k \phi_j z_j
$$

will have  $\hat{x}_i \approx x_i$ .

#### USArrests Data

#### Description:

This data set contains statistics, in arrests per 100,000 residents for assault, murder, and rape in each of the 50 US states in 1973. Also given is the percent of the population living in urban areas.

Usage:

USArrests

Format:

A data frame with 50 observations on 4 variables.

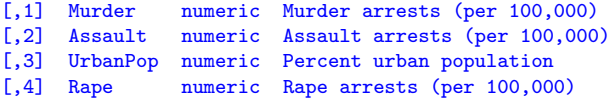

```
> ad = USArrests
> states = row.names(ad)
>
```
> head(ad)

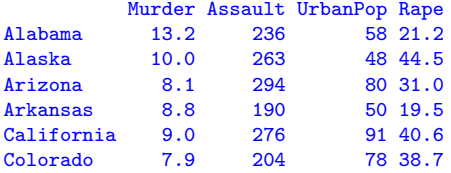

> summary(ad)

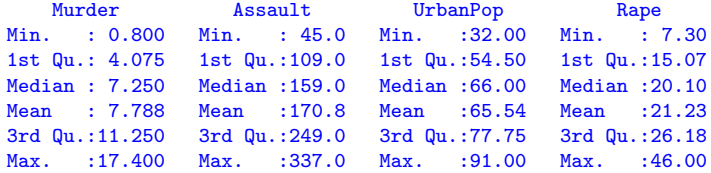

```
> pcres = prcomp(ad,scale=TRUE)
> #eigen vectors
> P = pcres$rotation
> P %*% t(P) #check: should be identity
               Murder Assault UrbanPop Rape
Murder 1.000000e+00 3.330669e-16 9.714451e-17 1.804112e-16
Assault 3.330669e-16 1.000000e+00 5.551115e-17 3.330669e-16
UrbanPop 9.714451e-17 5.551115e-17 1.000000e+00 -7.285839e-17<br>Rape 1.804112e-16 3.330669e-16 -7.285839e-17 1.000000e+00
         Rape 1.804112e-16 3.330669e-16 -7.285839e-17 1.000000e+00
>
> #square roots of eigen values = standevs of prcomps:
> pcres$sdev
[1] 1.5748783 0.9948694 0.5971291 0.4164494
> P
                PC1 PC2 PC3 PC4
Murder -0.5358995 0.4181809 -0.3412327 0.64922780
Assault -0.5831836 0.1879856 -0.2681484 -0.74340748
UrbanPop -0.2781909 -0.8728062 -0.3780158 0.13387773
Rape -0.5434321 -0.1673186 0.8177779 0.08902432
```
How do you interpret the first principal component? Note that you can multiply a column by -1 if you like. The bi-plot tries to plot the first two principal components and their weights in the same plot.

```
##biplot
pcres$rotation= - pcres$rotation
pcres x = -pcres xbiplot(pcres,scale=0,cex.lab=1.5,cex.axis=1.5,cex=.6)
```
Two different scales, one for the principal components, and one for the weights.

bottom scale: first principal component left scale: second principal component top scale: weights of first component across our 4 variables right scale: weights of second component across our 4 variables

Notice the two principal components are on the same scale so that you can see how much more variable the first component is than the second.

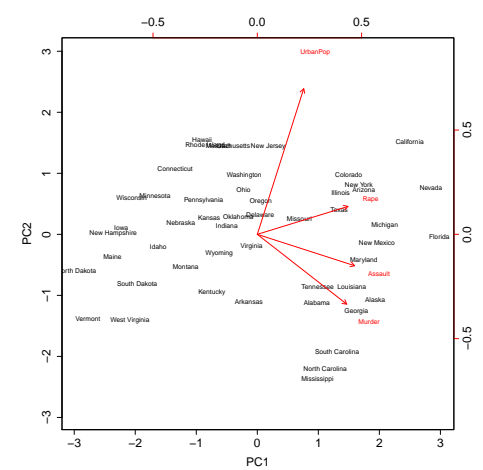

17

Plot the variance explained by the principal components.

```
##
pcv = pcres$sdev^2
pv = pcv/sum(pcv)par(mfrow=c(1,2))plot(pve,xlab="principal component",ylab="% var explained",
           vlim=c(0,1), type="b", cex.axis=1.5, cex.lab=1.5, col='red", pch=16)plot(cumsum(pve),xlab="principal component",
               ylab="cumulative % var explained",ylim=c(0,1),type="b",
               cex.axis=1.5,cex.lab=1.5,col="blue",pch=16)
```
Left: % explained by each one. Right: cumulative % explained.

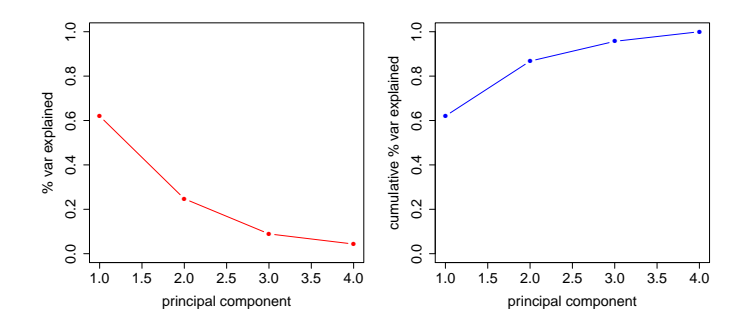

# <span id="page-21-0"></span>3. Autoencoder

We will use deep neural nets for data reduction.

This is very cool.

# The Movie Data

Each row corresponds to a movie. The first column is the name of the movie.

> print(dim(data)) [1] 100 564 > print(data[20:25,c(1,40:47)]) X area argu arm armi 1 Star Wars 0.02919095 0.0108981 0.02607413 0.00000000 2 E.T. the Extra-Terrestrial 0.05046324 0.0000000 0.00000000 0.00000000 3 2001: A Space Odyssey 0.00000000 0.0000000 0.03399680 0.00000000 4 The Silence of the Lambs 0.00000000 0.0000000 0.00000000 0.00000000 5 Chinatown 0.02595432 0.0000000 0.03477463 0.00000000 Bridge on the River Kwai 0.01705374 0.0000000 0.00000000 0.05194466 arrang arrest arriv ask 1 0.00000000 0.01019338 0.02765395 0.02682460 2 0.00000000 0.00000000 0.00000000 0.04173521 3 0.00000000 0.00000000 0.01081700 0.08394073 4 0.00000000 0.08187929 0.04442659 0.05745895 5 0.01207359 0.01359475 0.02950529 0.05724083 6 0.01586633 0.00000000 0.02908046 0.05641664

[6 rows x 9 columns]

From the movie reviews a set of terms was extracted. Columns 2 - 564 correspond to the different terms.

The numbers in columns 2-564 are the tf-idf value for a given term  $\frac{1}{21}$  in a given movie.

### tf-idf

 $tf_{\text{vd}}$ : term frequency of term v in document d: % of words in document equal to the given term.

 $df_v$ : document frequency of of term v over the documents % of documents that contain term v

$$
\mathsf{tf-idf}_{\mathsf{vd}} = \mathsf{tf}_{\mathsf{vd}} \times \mathsf{log}(1/\mathsf{df}_{\mathsf{v}}).
$$

"term frequency - inverse document freqency".

Intuition: If a term appear a lot in a document that tells you something about the document, but not so much if it apears in many of the other documents.

There are many variants of the tf-idf measure.

So, to get our data someone:

- $\triangleright$  Processed all the movie reviews to come up with a set of terms.
- $\triangleright$  Computed the tf-idf<sub>vd</sub> for each term and document.

Step 1 is not obvious.

Cook Book:

A high value of tf-idf means that word in that document is important.

I'm not sure the version of tf-idf is exactly the one on the previous slide, I just chose a version that is relatively simple to understand so that we can get the idea.

Just for fun, let's try clustering the movies.

```
k-means in h2\alpha.
```

```
set.seed(99)
m = h2o.kmeans(data,x=2:564,k=5,standardize=FALSE,init='PlusPlus")p = h2o.predict(m, data)pp = as.vector(p$predict)
```
tapply(as.vector(data[,1]),as.vector(p\$predict),print)

init: Specify the initialization mode. The options are Random, Furthest, PlusPlus, or User.

Random initialization randomly samples the k-specified value of the rows of the training data as cluster centers.

PlusPlus initialization chooses one initial center at random and weights the random selection of subsequent centers so that points furthest from the first center are more likely to be chosen.

Furthest initialization chooses one initial center at random and then chooses the next center to be the point furthest away in terms of Euclidean distance.

User initialization requires the corresponding user points parameter. Note that the user-specified points dataset must have the same number of columns as the training dataset.

\$'0'<br>[1] "Gone with the Wind" [1] "Gone with the Wind" "To Kill a Mockingbird" "Braveheart" "Rebel Without Cause"

 $$^{\prime}1^{\prime}$ 

- [1] "The Shawshank Redemption" "One Flew Over Cuckoo Nest" [3] "The Wizard of Oz"<br>[5] "Vertigo" "E.T. the Extra-Terrestrial"<br>"Some Like It Hot" [7] "The Silence of the Lambs"<br>[9] "The Exorcist" [9] "The Exorcist" The French Connection"<br>[11] "Fargo" "Close Encounters 3rd K "Close Encounters 3rd Kind"<br>"A Clockwork Orange" [13] "American Graffiti" "A Clockwork Orange "The Third Man" [15] "Rear Window"
- [17] "North by Northwest"

 $6.96$ 

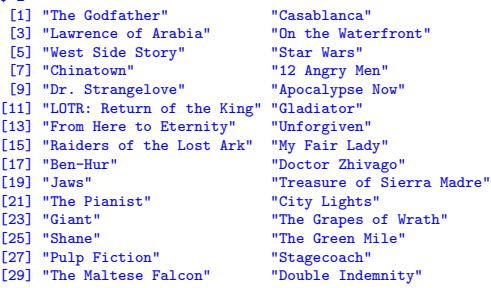

#### $8'3'$

[1] "Schindler's List" "Forrest Gump"<br>[3] "Bridge on the River Kwai" "Saving Private Ryan" [3] "Bridge on the River Kwai"<br>[5] "Patton" [5] "Patton" "Butch Cassidy & Sundance"<br>
[7] "Platoon" "Dances with Wolves" [7] "Platoon" "Dances with Wolves"<br>[9] "The Deer Hunter" "All Quiet on Wester" "All Quiet on Western Front"<br>"Yankee Doodle Dandy" [11] "Mutiny on the Bounty"

#### $$^{\epsilon}4^{\epsilon}$

[1] "Raging Bull" "Citizen Kane" [3] "Titanic" "The Godfather: Part II"<br>
[5] "Sunset Blyd." "The Sound of Music" [7] "2001: A Space Odyssey" "Singin'<br>[9] "It's a Wonderful Life" "Amadeus" [9] "It's a Wonderful Life" "Amadeu"<br>[11] "Gandhi" "Rocky" [11] "Gandhi" "Rocky"<br>[13] "Streetcar Named Desire" "Philadelphia Story" [13] "Streetcar Named Desire" "Philadelphia Story" [15] "American in Paris" "Best Years of<br>[17] "Good. Bad and Ugly" "The Apartment"  $[17]$  "Good, Bad and Ugly"<br> $[19]$  "Goodfellas" [21] "It Happened One Night" "A Place in the Sun"<br>[23] "Midnight Cowboy" "Mr. Smith Goes Wash  $[25]$  "Annie Hall" [27] "Good Will Hunting" "Terms of Endearment"<br>[29] "Tootsie" "Network" [29] "Tootsie" | Network" | Network" | Network" | Network" | Network | Network | Network | Network | Network |<br>| Network | Network | Network | Network | Network | Network | Network | Network | Network | Network | Network [31] "Nashville" [33] "The African Queen" "Taxi Driver" [35] "Wuthering Heights"

"The Sound of Music"<br>"Singin' in the Rain" "The King's Speech" "Mr. Smith Goes Washington"<br>"Out of Africa" Now let's try principal components:

```
m = h2o.prcomp(data, 2:564, k=2)p = h2o.predict(m, data)pR = as.matrix(p)
```

```
nmov = 50labels = as.vector(data[1:nmov,1])plot(pR[1:nmov,],pch=17,col="blue",cex=1.5)
text(pR[1:nmov,],labels,col="blue",pos=3) #pos=3 means above
```
Plot of first two principal components labeled with the movie name.

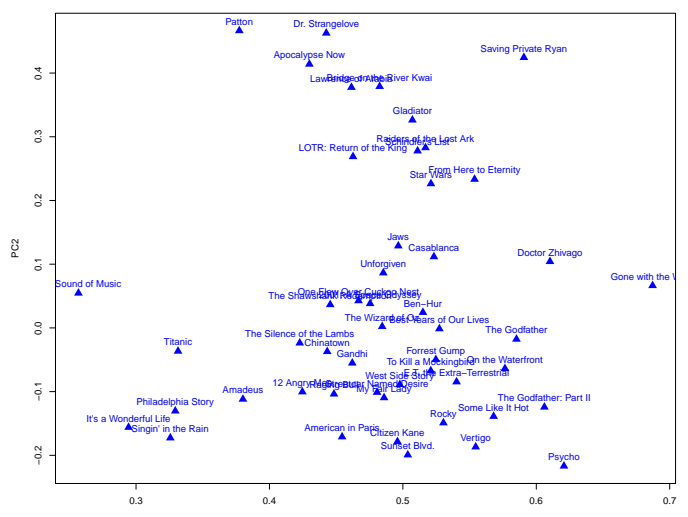

## The Autoencoder

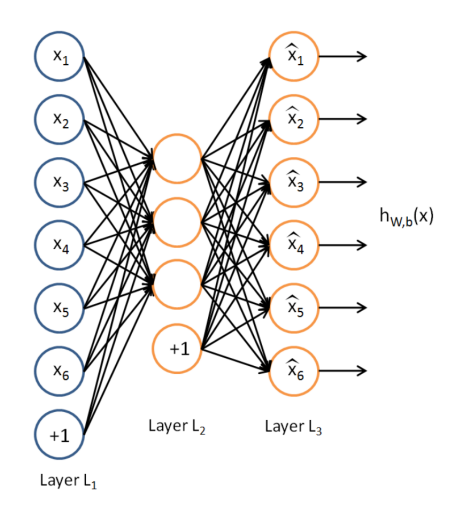

Make you outputs your inputs, but have an internal hidden layer with a small number of units.  $30$  Loss function

For real valued inputs, try to find weights such that

$$
\frac{1}{2}\sum_k(x_k-\hat{x}_k)^2
$$

is minimized

For binary input cross entropy is used, which is similar to deviance

Autoencoder in h2o for the movies data:

```
m = h2o.deeplearning(2:564,training_frame=data,hidden=c(2),
             autoencoder=T,activation="Tanh")
f= h2o.deepfeatures(m,data,layer=1)
fR = as_matrix(f)#perfm = h2o.performance(m)#cat("rmse: ",perfm@metrics$RMSE,"\n")
nmov = 50labels = as.vector(data[1:nmov,1])plot(fR[1:nmov,],pch=17,col="blue",cex=1.5)
text(fR[1:nmov,],labels,col="blue",pos=3) #pos=3 means above
```
Plot of the 2 deep features summarizing the tf-idf values for movies.

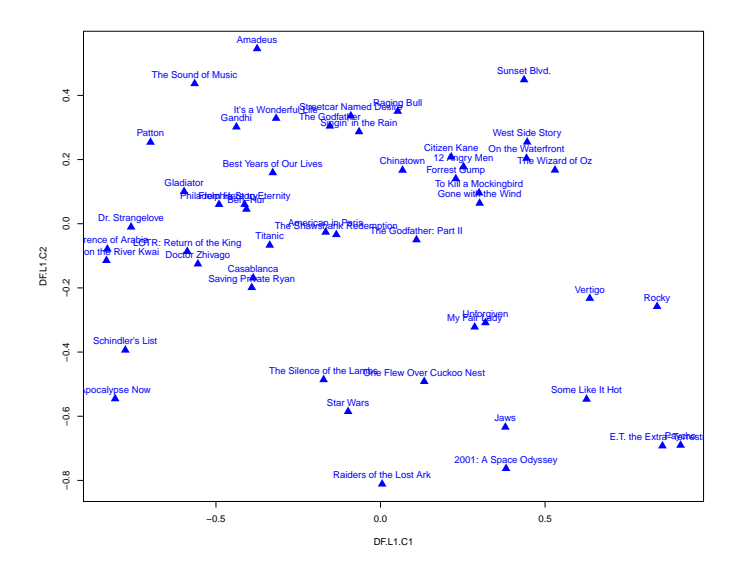

Autoencoder for the MNIST digits problem.

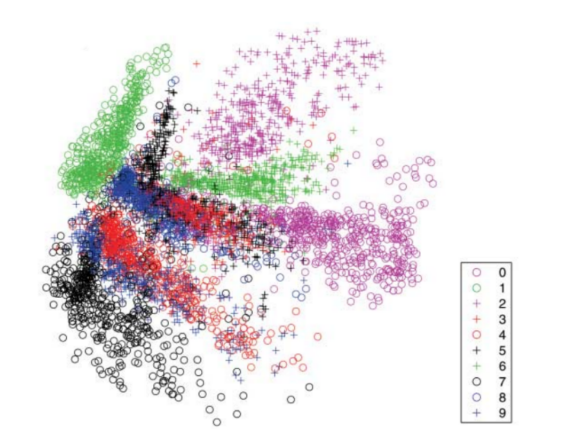

Autoencoder structure: 784 - 1000 - 500 - 250 - 2